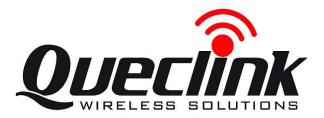

# GSM/GPRS/GPS Tracker **GL500 User Manual**

TRACGL500UM001

**Revision: 1.00** 

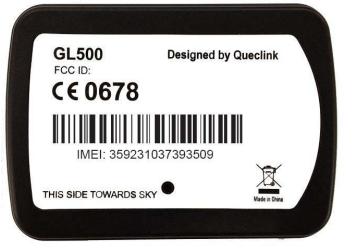

http://www.queclink.com

sales@queclink.com

OO

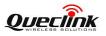

| Document Title      | GL500 User Manual |  |
|---------------------|-------------------|--|
| Version             | 1.00              |  |
| Date                | 2012-6-11         |  |
| Status              | Release           |  |
| Document Control ID | TRACGL500UM001    |  |

#### **General Notes**

Queclink offers this information as a service to its customers, to support application and engineering efforts that use the products designed by Queclink. The information provided is based upon requirements specifically provided to Queclink by the customers. Queclink has not undertaken any independent search for additional relevant information, including any information that may be in the customer's possession. Furthermore, system validation of this product designed by Queclink within a larger electronic system remains the responsibility of the customer or the customer's system integrator. All specifications supplied herein are subject to change.

#### Copyright

This document contains proprietary technical information which is the property of Queclink Limited., copying of this document and giving it to others and the using or communication of the contents thereof, are forbidden without express authority. Offenders are liable to the payment of damages. All rights reserved in the event of grant of a patent or the registration of a utility model or design. All specification supplied herein are subject to change without notice at any time.

Copyright © Shanghai Queclink Wireless Solutions Co., Ltd. 2011

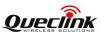

#### Contents

| 1 Introduction                              | 7  |
|---------------------------------------------|----|
| 1.1. Reference                              | 7  |
| 1.2. Terms and Abbreviations                | 7  |
| 2 Product Overview                          | 8  |
| 2.1. Check Parts List                       | 8  |
| 2.2. Parts List                             | 9  |
| 2.3. Interface Definition                   | 9  |
| 3 Getting Started                           |    |
| 3.1. Opening the Case                       | 11 |
| 3.2. Closing the Case                       | 11 |
| 3.3. Installing a SIM Card                  | 11 |
| 3.4. Installing the Internal Backup Battery | 12 |
| 3.5. Power On the Device                    | 13 |
| 3.6. Device Status LED                      | 14 |

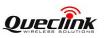

#### Table Index

| TABLE 1. | GL500 PROTOCOL REFERENCE            | 7  |
|----------|-------------------------------------|----|
| TABLE 2. | TERMS AND ABBREVIATIONS             | 7  |
| TABLE 3. | PARTS LIST                          | 9  |
| TABLE 4. | DESCRIPTION OF 8 PIN CONNECTIONS    | 10 |
| TABLE 5. | DEFINITION OF DEVICE STATUS AND LED | 14 |

- 4 -

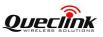

## Figure Index

| FIGURE 1. | APPEARANCE OF GL500              | 8  |
|-----------|----------------------------------|----|
| FIGURE 2. | THE 8 PIN CONNECTOR ON THE GL500 | 10 |
| FIGURE 3. | OPENING THE CASE                 | 11 |
| FIGURE 4. | CLOSING THE CASE                 | 11 |
| FIGURE 5. | SIM CARD INSTALLATION            | 12 |
| FIGURE 6. | BACKUP BATTERY INSTALLATION      | 12 |
| FIGURE 7. | GL500 STATUS LED                 | 13 |

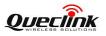

## **Revision History**

| Revision | Date      | Author | Description of change |
|----------|-----------|--------|-----------------------|
| 1.00     | 2012-6-11 | Cid Xu | Initial               |
|          |           |        |                       |
|          |           |        |                       |
|          |           |        |                       |
|          |           |        |                       |
|          |           |        |                       |
|          |           |        |                       |

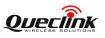

## **1** Introduction

GL500 is a powerful GPS tracker designed for fixed asset tracking applications.GL500 work with two CR123A lithium-batterys.GL500 wakes up every 1-40hours and sends the info and then return to deepsleep.GL500 can standby 1000days. With built-in motion sensor, GL500 can also detect the motion of asset all the time and give a warning message. Based integrated @track protocol, the GL500 can communicate with a backend server through the GPRS/GSM network to transfer reports of emergency, geo-fence boundary crossings, low battery or scheduled GPS position along with many other useful functions. System Integrators can easily setup their tracking systems based on the full-featured @Track protocol.

#### 1.1. Reference

| SN  | Document name                 | name Remark                |  |  |
|-----|-------------------------------|----------------------------|--|--|
| [1] | GL500 @SMS Interface Protocol | The SMS protocol interface |  |  |
|     |                               | between GL500 and backend  |  |  |
|     |                               | server.                    |  |  |

| Table 1. | <b>GL500</b> Protocol Reference |
|----------|---------------------------------|
|----------|---------------------------------|

#### 1.2. Terms and Abbreviations

| Abbreviation | Description      |  |
|--------------|------------------|--|
| AGND         | Analog Ground    |  |
| AIN          | Analog Input     |  |
| DIN          | Digital Input    |  |
| DOUT         | Digital Output   |  |
| GND          | Ground           |  |
| MIC          | Microphone       |  |
| RXD          | Receive Data     |  |
| TXD          | Transmit Data    |  |
| SPKN         | Speaker Negative |  |
| SPKP         | Speaker Positive |  |

| Table 2. | Terms and Abbreviations |
|----------|-------------------------|
|          |                         |

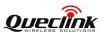

### **2 Product Overview**

#### 2.1. Check Parts List

Before starting, check all the following items have been included with your GL500. If anything is missing, please contact your supplier.

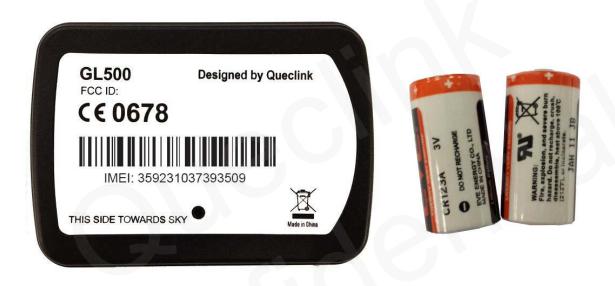

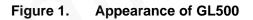

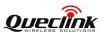

#### 2.2. Parts List

| Table 3. Parts List               |                                                                                                    |  |
|-----------------------------------|----------------------------------------------------------------------------------------------------|--|
| Name                              | Picture                                                                                                    |  |
| GL500 Locator                     | 80*58*26.8 mm                                                                                                    |  |
| CR123A Battery                    | CITIZIA JU<br>CITIZIA JU<br>O DUSTRUMANT<br>O DUSTRUMANT<br>CITIZIA<br>CITIZIA<br>CITIZI |  |
| GL500 Data Cable (Optional)       |                                                                                                    |  |
| GL500 MCU Download Kit (Optional) | ₹reescaler OSBDM                                                                                                    |  |

Table 3. Parts List

#### 2.3. Interface Definition

The GL500 has an 8 PIN interface connector. It contains the connections for power, RS232, MCU Interface, etc. The sequence and definition of the 8PIN connector are shown in following figure:

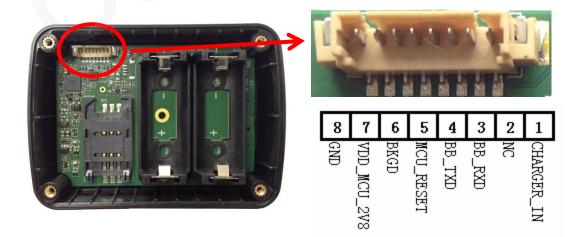

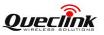

| Tuble 4. Description of 0 The connections |             |                             |  |
|-------------------------------------------|-------------|-----------------------------|--|
| Index                                     | Description | Comment                     |  |
| 1                                         | CHARGER_IN  | External DC power input, 5V |  |
| 2                                         | NC          | Not connected               |  |
| 3                                         | BB_RXD      | BB UART RXD                 |  |
| 4                                         | BB_TXD      | BB UART TXD                 |  |
| 5                                         | MCU_RESET   | MCU CHIP RESET SIGNAL       |  |
| 6                                         | BKGD        | MCU CHIP BKGD SIGNAL        |  |
| 7                                         | VDD_MCU_2V8 | MCU POWER INPUT, 2.8V       |  |
| 8                                         | GND         | Power and digital ground    |  |

## Figure 2. The 8 PIN connector on the GL500

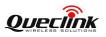

## **3** Getting Started

3.1. Opening the Case

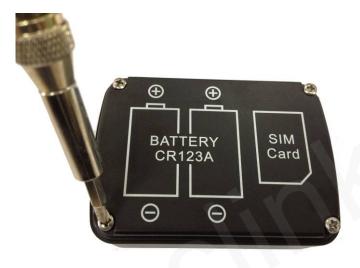

#### Figure 3. Opening the Case

Use the Screwdriver to remove the screws, and then open the case.

3.2. Closing the Case

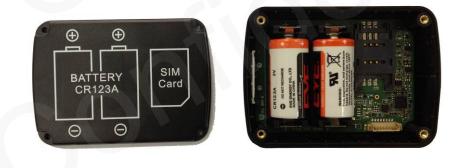

Figure 4. Closing the Case

Place the cover in the correct position as shown in upon figure. Please note the battery direction and SIM Card direction, and then tighten the screws with a Screwdriver.

#### 3.3. Installing a SIM Card

Open the case and ensure the unit is not powered (unplug the internal battery). Slide the holder right to open the SIM card. Insert the SIM card into the holder as shown below with the gold-colour contact area facing down taking care to align the cut mark. Close the SIM card holder. Close the case.

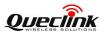

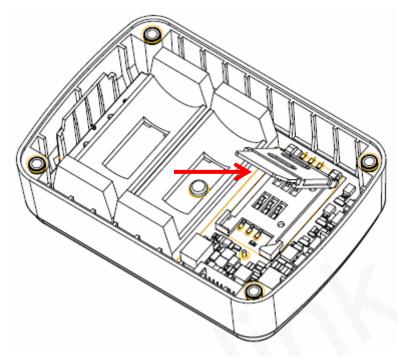

Figure 5. SIM Card Installation

3.4. Installing the Internal Backup Battery

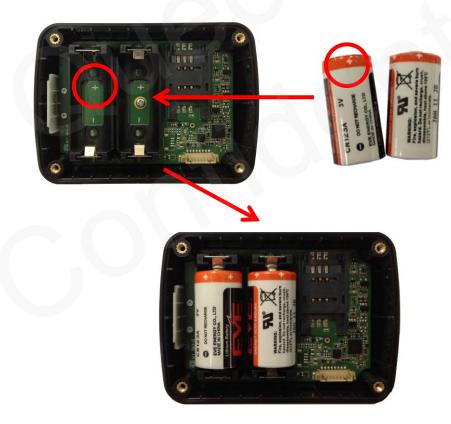

Figure 6. Backup Battery Installation

There have 2pcs internal CR123A battery for GL500, Insert the battery into the holder as shown in upon figure, please note that the polarity mark of the battery and battery holder need to be consistent.

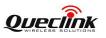

#### 3.5. Power On the Device

After inserted the Battery, GL500 will power on automatically, the Status LED will start work, detail description in the next section.

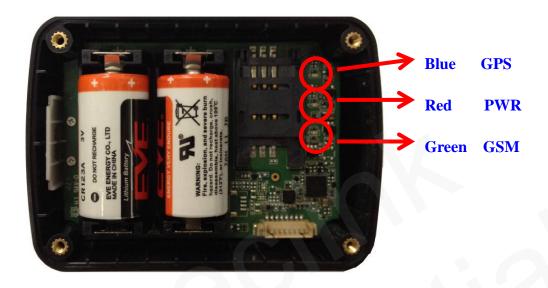

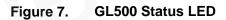

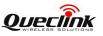

#### 3.6. Device Status LED

| LED     | Device status                           | LED status    |
|---------|-----------------------------------------|---------------|
| GSM     | Device is searching GSM network.        | Fast flashing |
| (Green) |                                         | (Note1)       |
|         | Device has registered to GSM network.   | Slow flashing |
|         |                                         | (Note2)       |
|         | SIM card needs pin code to unlock.      | ON            |
| GPS     | GPS chip is powered off.                | OFF           |
| (Blue)  | GPS sends no data or data format error. | Slow flashing |
|         | GPS chip is searching GPS info.         | Fast flashing |
|         | GPS chip has gotten GPS info.           | ON            |
| PWR     | Battery voltage is lower than 0%.       | OFF           |
| (Red)   | Battery voltage is below 10%.           | Slow flashing |
|         | Battery voltage is more than 10%.       | ON            |

#### Table 5. Definition of Device status and LED

1 - Fast flashing is about 60ms ON/ 780ms OFF

2 - Slow flashing is about 60ms ON/ 1940ms OFF

Note:

1, In Battery mode, all LEDs are only enabled at the first 5 minutes after power on the device, and then will be shut down all the time.

2, In Debug mode (used external power), all LEDs will be enabled all the time.